## How to change zoom direction?

1066 GstarCAD Malaysia April 2, 2016 [Tips & Tricks](https://kb.gstarcad.com.my/category/tips-tricks/27/) 0 4147

Another related system variable is ZOOMWHEEL which can toggles the direction of transparent zoom operations when you scroll the middle mouse wheel.

0 :Moves wheel forward zooms in; moving wheel backwards zooms out

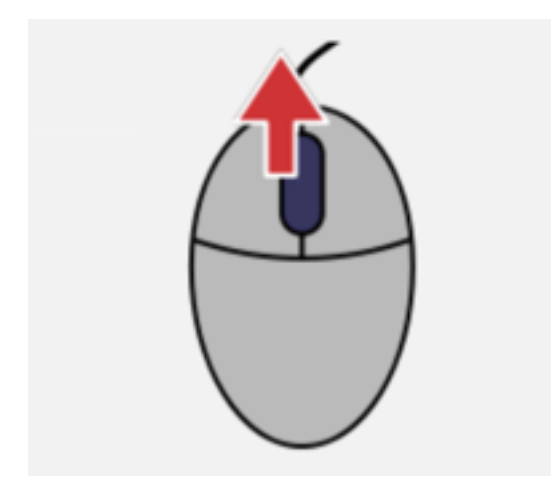

1 : Move wheel forward zooms out; moving wheel backwards zooms in. Message with a green flag.

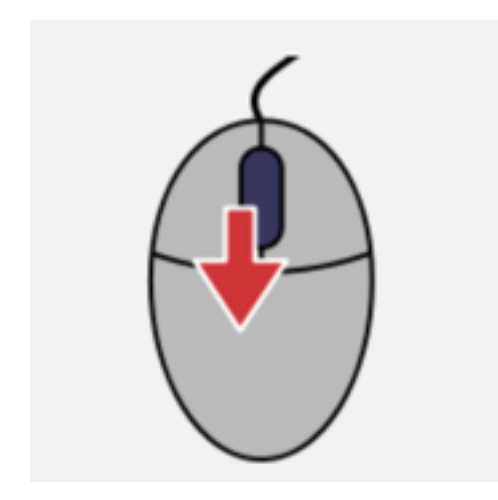

Online URL: <https://kb.gstarcad.com.my/article/how-to-change-zoom-direction-1066.html>